# CS 61A Mutable Linked Lists & Trees

Mentoring 10: July 24, 2017

## 1 Linked Lists

**class** Link:  $empty = ()$ 

```
def __init__(self, first, rest=empty):
    self.first = first
    self.rest = rest
```
1.1 What does wild do? Try drawing a box-and-pointer diagram!

```
def wild(lnk):
   if lnk is Link.empty or lnk.rest is Link.empty:
        return lnk
   breath = wild(lnk.rest)
   lnk.rest.rest = lnk
   lnk.rest = Link.empty
   return breath
```

```
>>> triforce = Link(3, Link(1, Link(4)))
>>> wild(triforce)
```
1.2 Fill in the implementation of double\_link.

```
def double_link(lst):
         """Using mutation, replaces the second in each pair of items
         with the first. The first of each pair stays as is.
         >>> double_link(Link(1, Link(2, Link(3, Link(4)))))
         Link(1, Link(1, Link(3, Link(3))))
         >>> double_link(Link('c', Link('s', Link(6, Link(1, Link('a'))))))
         Link('c', Link('c', Link(6, Link(6, Link('a')))))
         """
         if __________________________________________________________________:
             return __________________________________________________________
         _____________________________________________________________________
         _____________________________________________________________________
         return ______________________________________________________________
1.3 Fill in the implementation of shuffle.
    def shuffle(lst):
         """Swaps each pair of items in a linked list.
         >>> shuffle(Link(1, Link(2, Link(3, Link(4)))))
         Link(2, Link(1, Link(4, Link(3))))
         >>> shuffle(Link('s', Link('c', Link(1, Link(6, Link('a'))))))
         Link('c', Link('s', Link(6, Link(1, Link('a')))))
         ^{\rm m} ""
         if __________________________________________________________________:
             return __________________________________________________________
         front = lst.rest
         lst.rest = __________________________________________________________
         _____________________________________________________________________
         return ______________________________________________________________
```
### 2 Trees

```
class Tree:
   def __init__(self, root, branches=[]):
       self.root = root
        self.branches = branches
```
**def** is\_leaf(self): **return not** self.branches

2.1 Implement tree\_sum which takes in a Tree object and replaces the root value with the sum of all the values in the tree. tree\_sum should also return the new root value.

```
def tree_sum(t):
    \cdots>>> t = Tree(1, [Tree(2, [Tree(3)]), Tree(4)])
    >>> tree_sum(t)
    10
    >>> t.root
    10
    >>> t.branches[0].root
    5
    >>> t.branches[1].root
    4
    """
```
#### Binary Search Trees

```
class BST:
    empty = ()def __init__(self, root, left=empty, right=empty):
        self.root = root
        self.left = left
        self.right = right
```
2.2 Implement is\_symmetric, which returns whether a BST is a mirror of itself, or symmetric across its center. Both the values and the shape of the BST needs to match for a BST to be symmetric.

```
def is_symmetric(t):
   \cdots>>> t = BST(1, BST(2), BST(2))>>> is_symmetric(t)
   True
   >>> is_symmetric(t.left)
   True
   >>> t = BST(1, BST(2, BST(4, BST(5), BST(5)),
   \cdots BST(1)),
   ... BST(3, BST(4)))
   >>> is_symmetric(t)
   False
   >>> is_symmetric(t.left)
   False
   >>> is_symmetric(t.left.left)
   True
   """
```
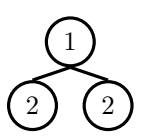

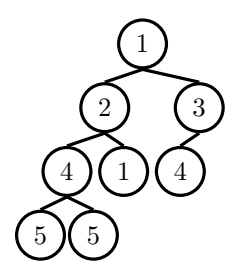